# ArcGIS Runtime SDK 10.1.1 for Windows Phone -ESRI.ArcGIS.Client Library

ESRI.ArcGIS.Client (Namespace)

NOTE: The object model diagram spans multiple pages, grouped by (Namespace).

**DrawMode**

一体

Enum

None Point Polyline Polygon **Rectangle** Freehand Arrow **Triangle** Ellipse

**JoinType** Enum

> LeftOuterJoin LeftInnerJoin

**TimeUnit** Enum

> Days Hours

**Milliseconds** 

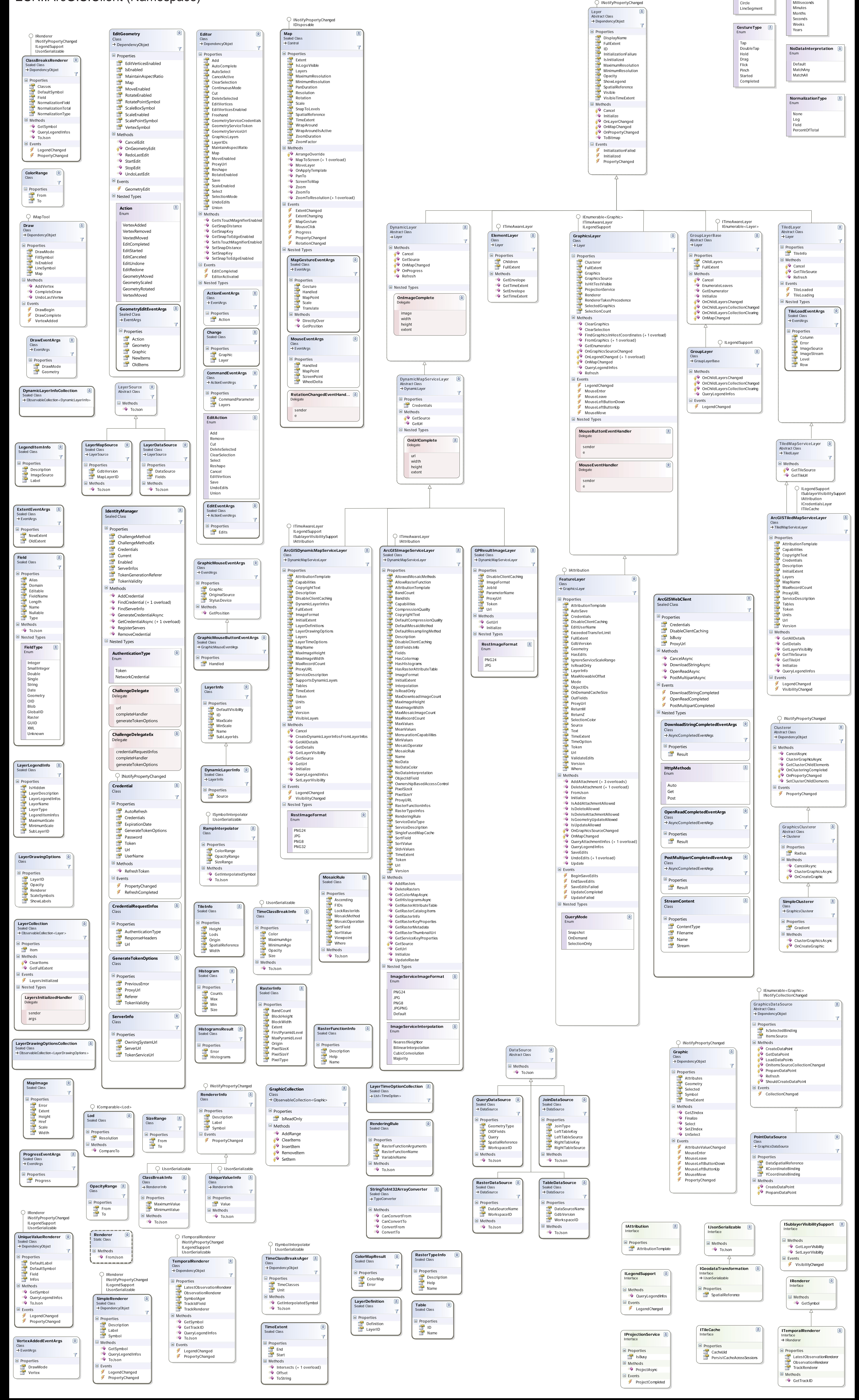

### ESRI.ArcGIS.Client.FeatureService (Namespace)

## ESRI.ArcGIS.Client.Geometry (Namespace)

#### ESRI.ArcGIS.Client.Projection (Namespace)

#### ESRI.ArcGIS.Client.Symbols (Namespace)

 $\rightarrow$  Symbol Class

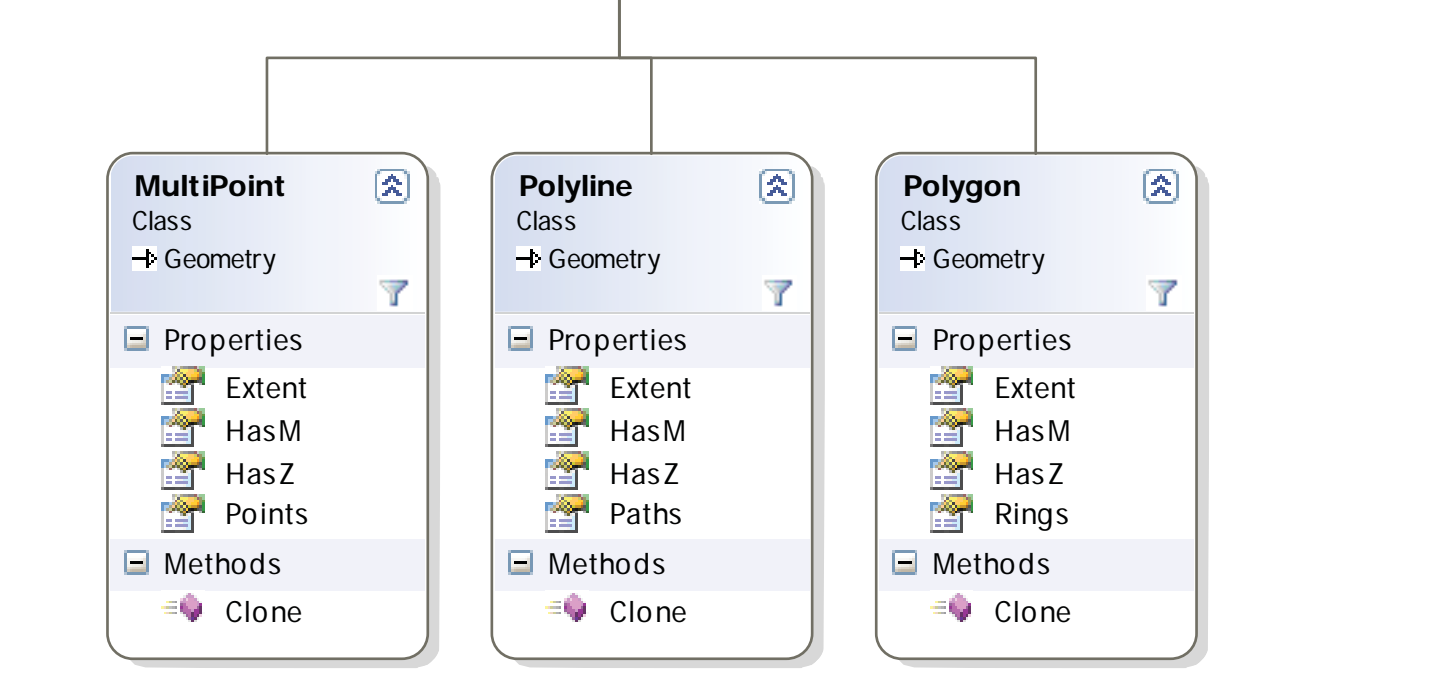

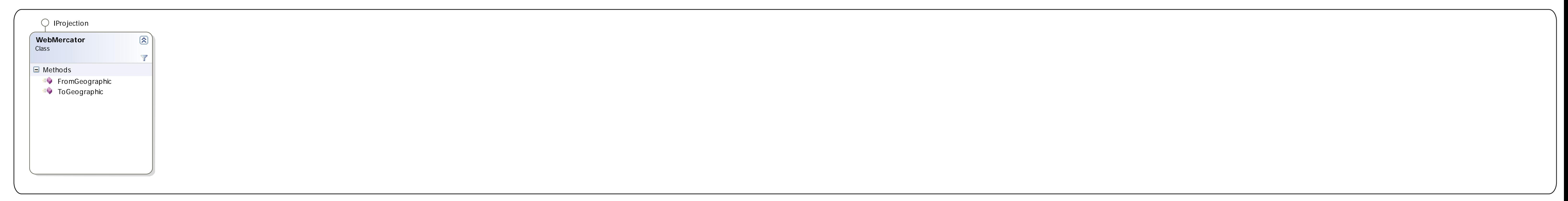

 $\mathbb{R}$ 

**LineSymbol**

 $\Box$  Properties

Color Width

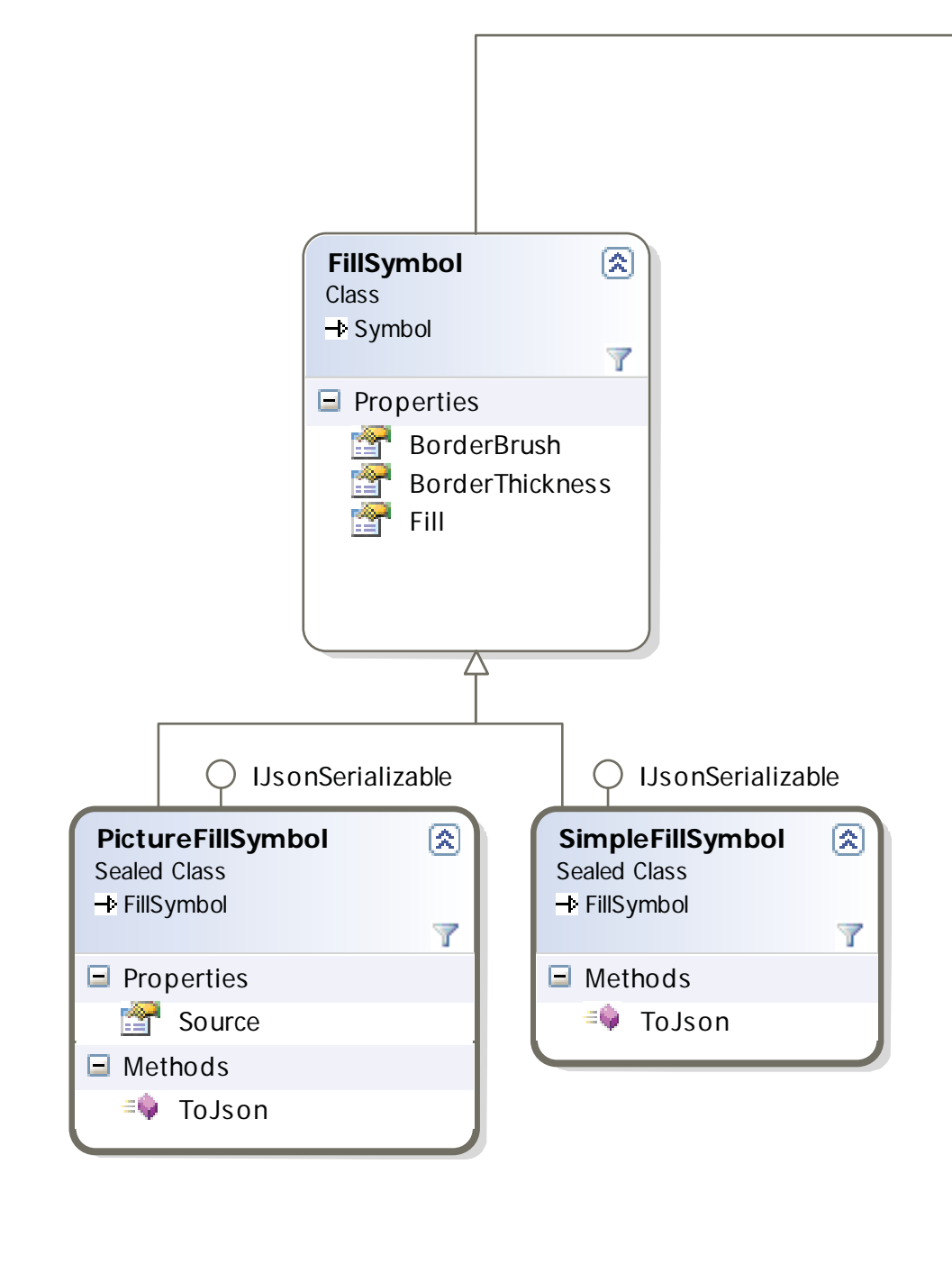

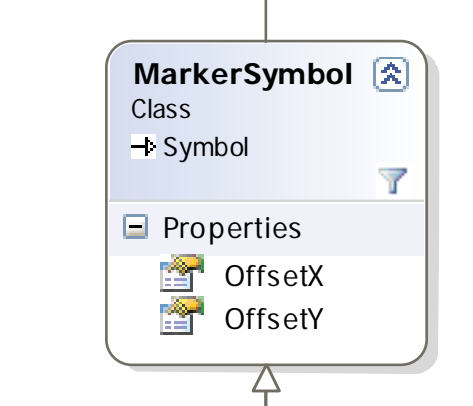

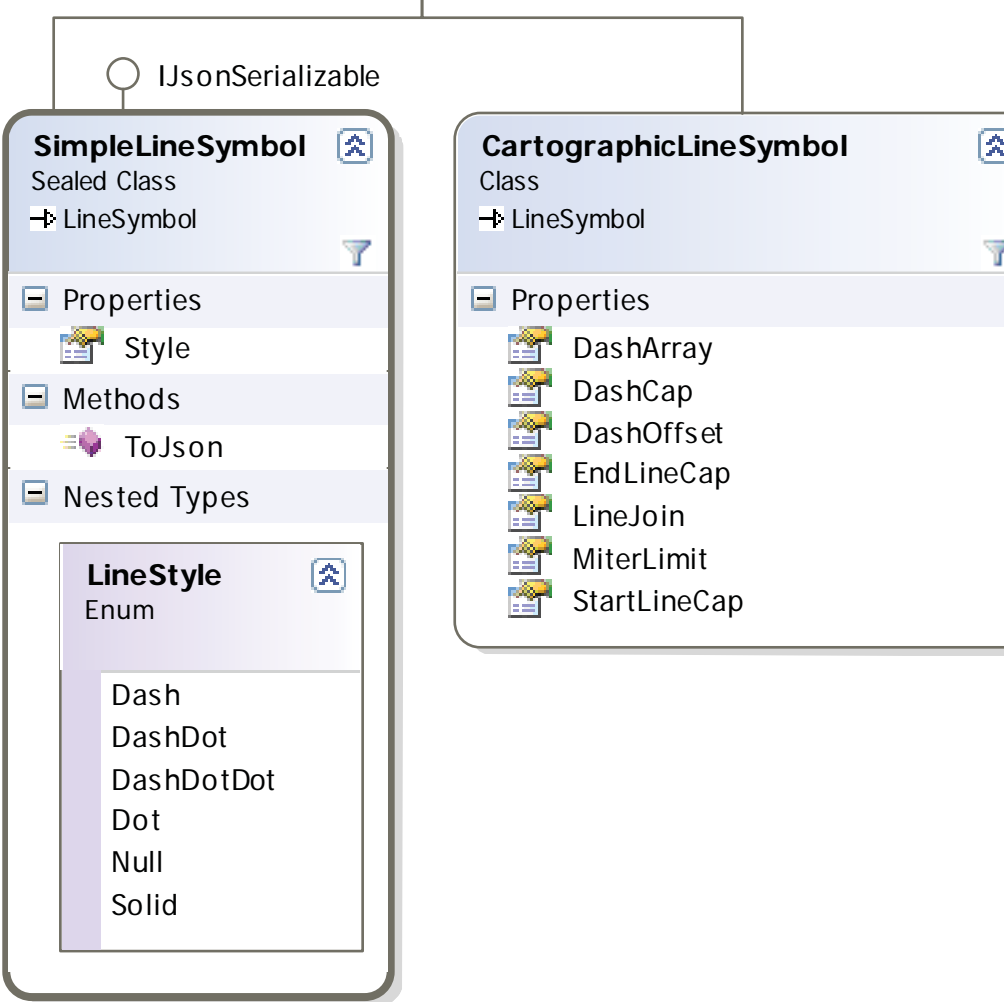

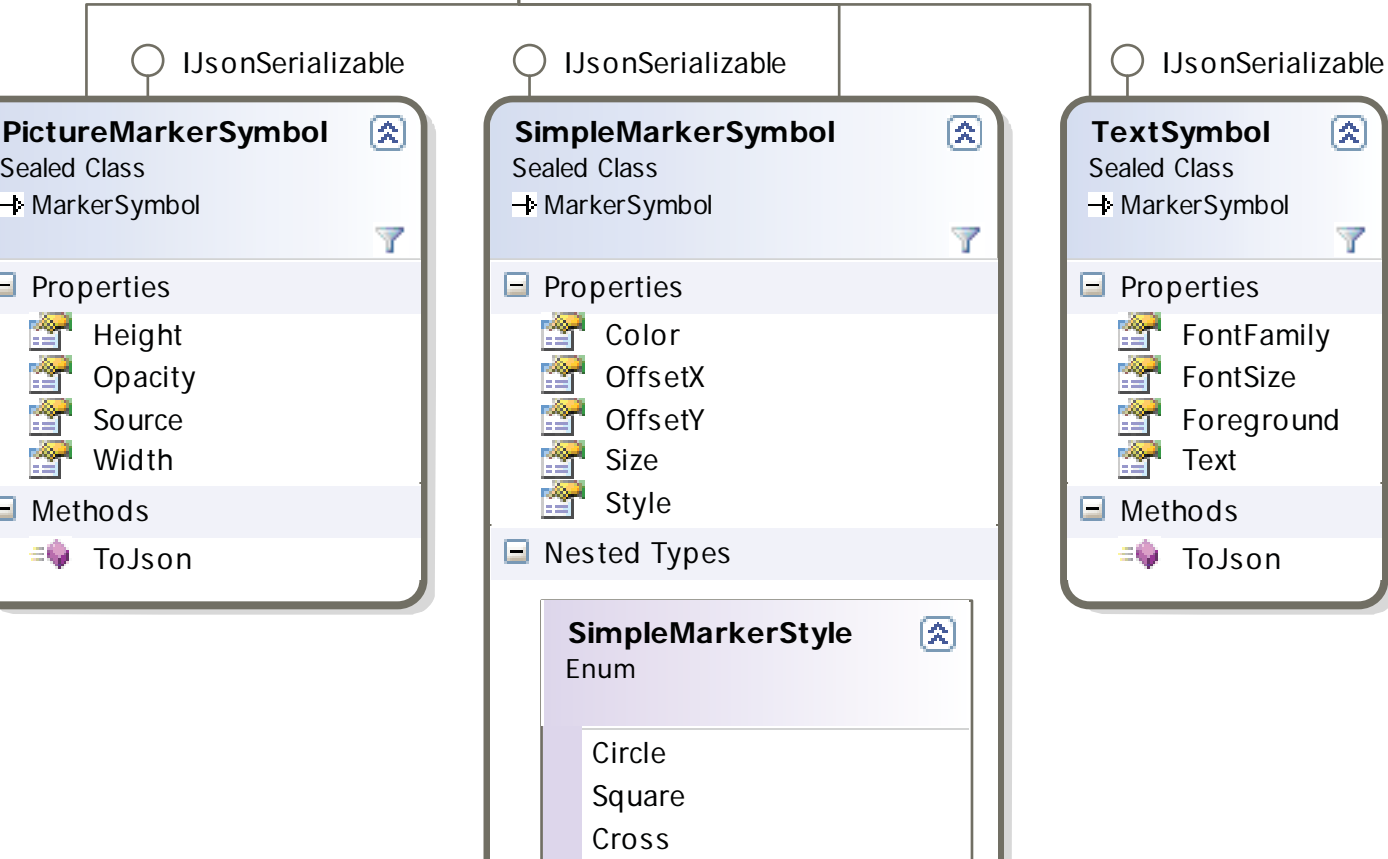

**Diamond Triangle** 

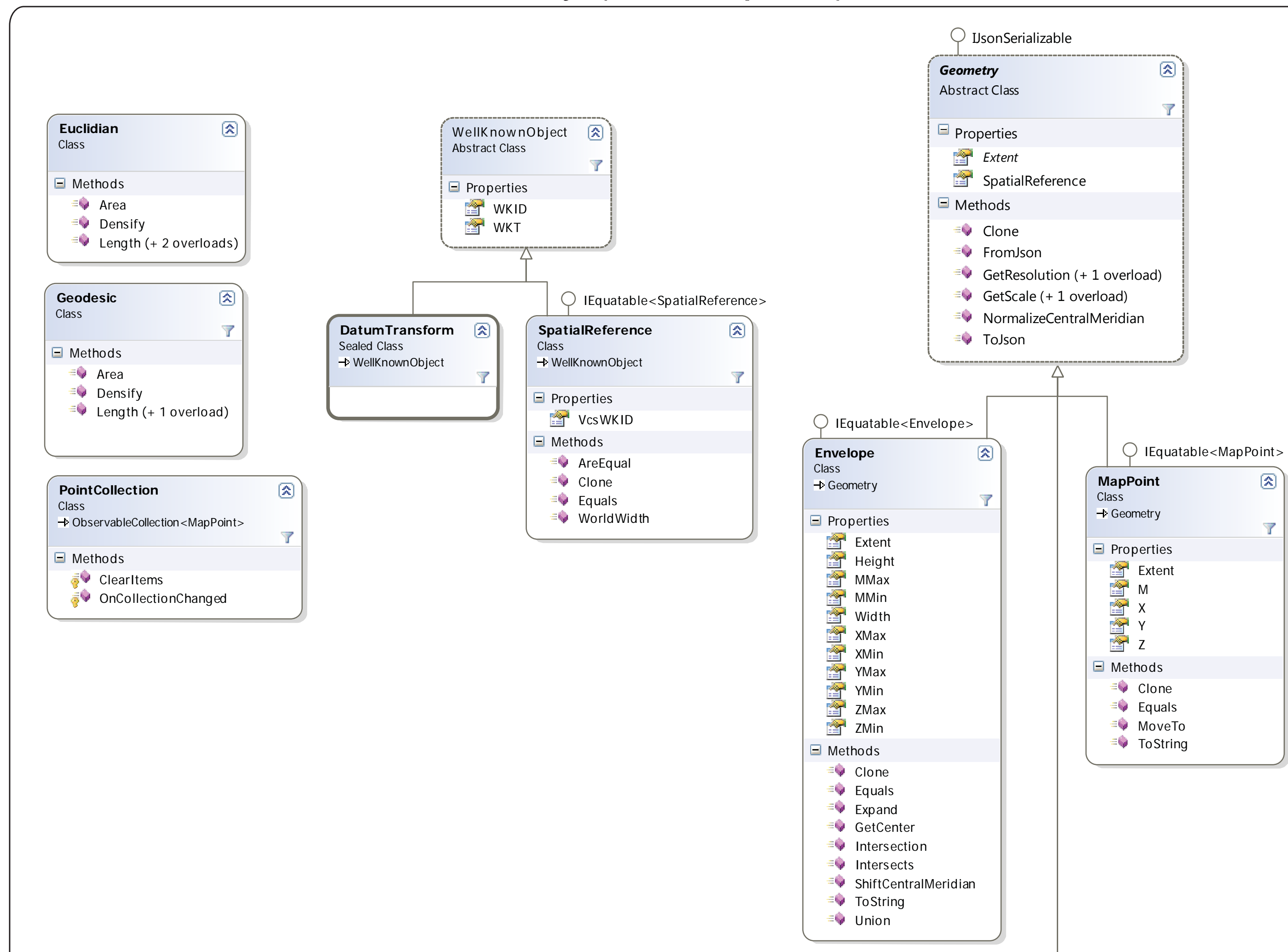

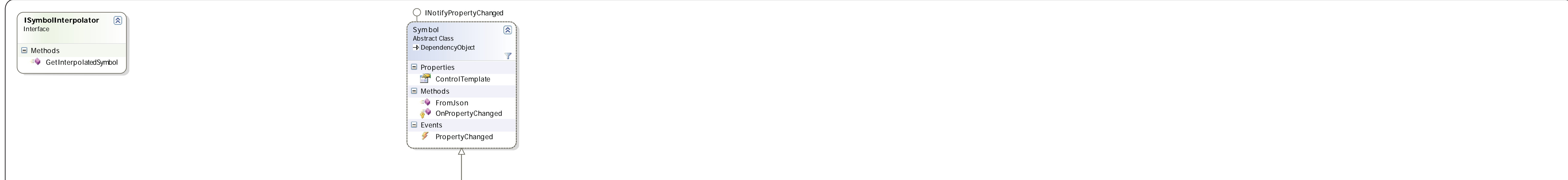

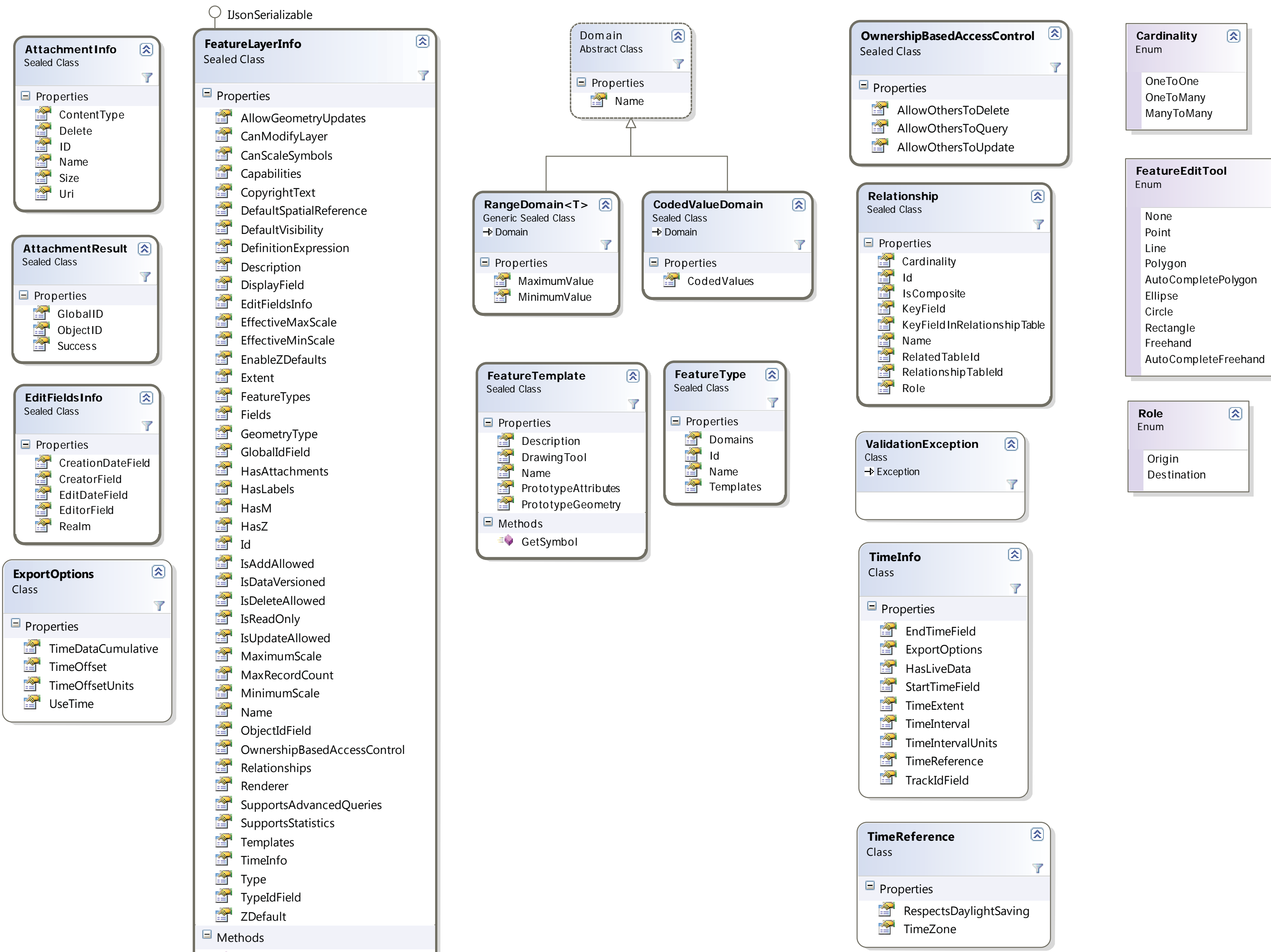

 $\Rightarrow$  FromJson  $\equiv$  ToJson

#### ESRI.ArcGIS.Client.Tasks (Namespace)

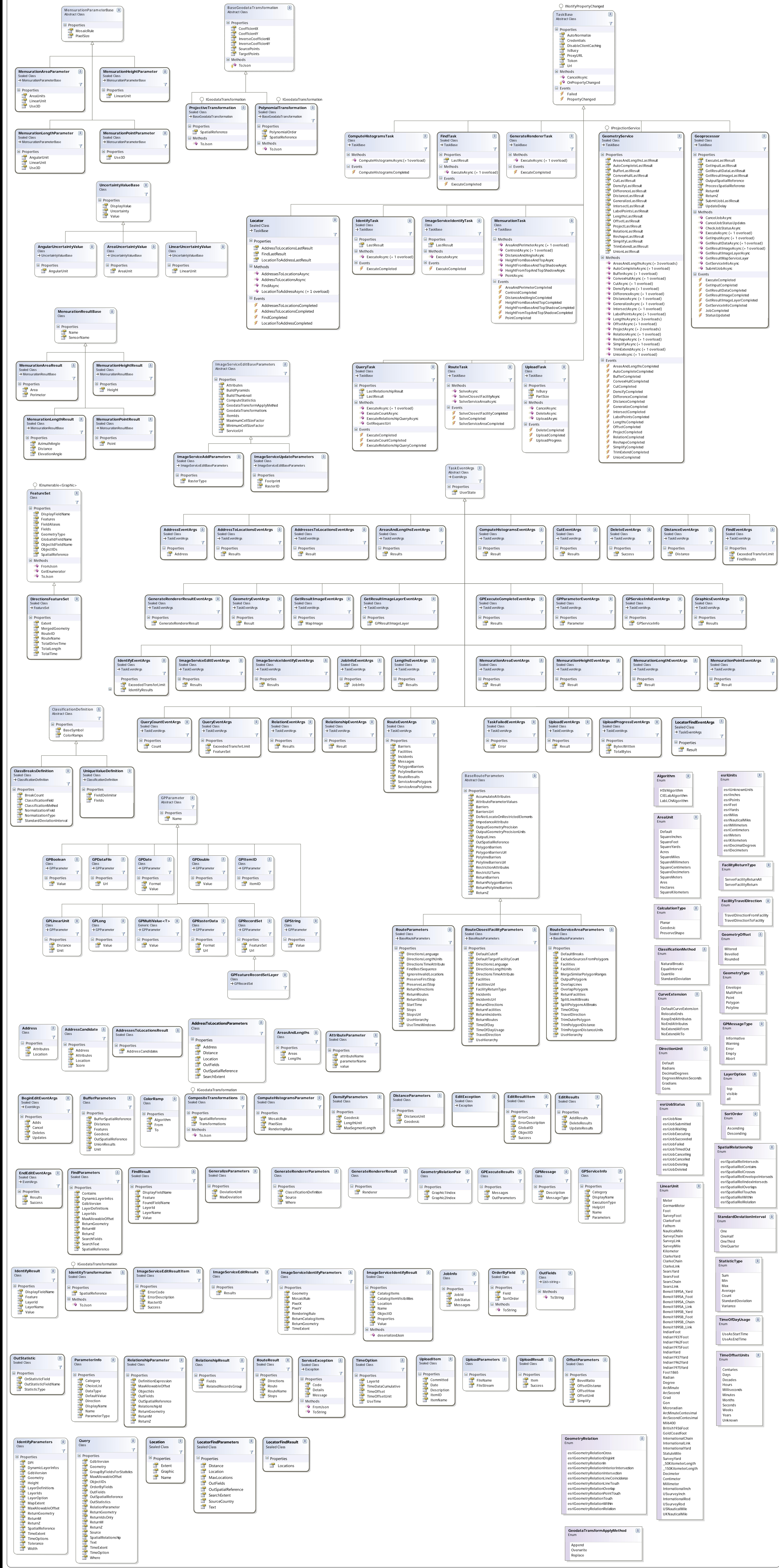